**企业应交的印花税如何做账\_\_一次性交印花税和分批交怎 么做账-鸿良网** 印花税退税要怎么做账呢?具体方法请见下文。  $1$  is a set of the set of the set of the set of the set of the set of the set of the set of the set of the set of the set of the set of the set of the set of the set of the set of the set of the set of the set of the set  $\mathcal{N}$  $2$  is the contract of  $\mathcal{Z}$  $\blacksquare$ ,

 3、结转损益: 期末结账,将税金及附加科目余额结转至本  $\mathcal{H}$  $4$  : ,  $\,$ 

**二、请问本月没有收入,交了一笔印花税,怎么做账?** 借:税金及附加-印花税贷:银行存款或库存现金追问我的印花税一直放在工程施  $\mathcal{L}_\mathbf{p}$ 

 $\frac{1}{\sqrt{2}}$ ,分录如下:借:管理费用--印花税贷:银行存款

 $\alpha$  and  $\beta$ , executively defined as  $\alpha$ 

"、"银行存款"等科目。

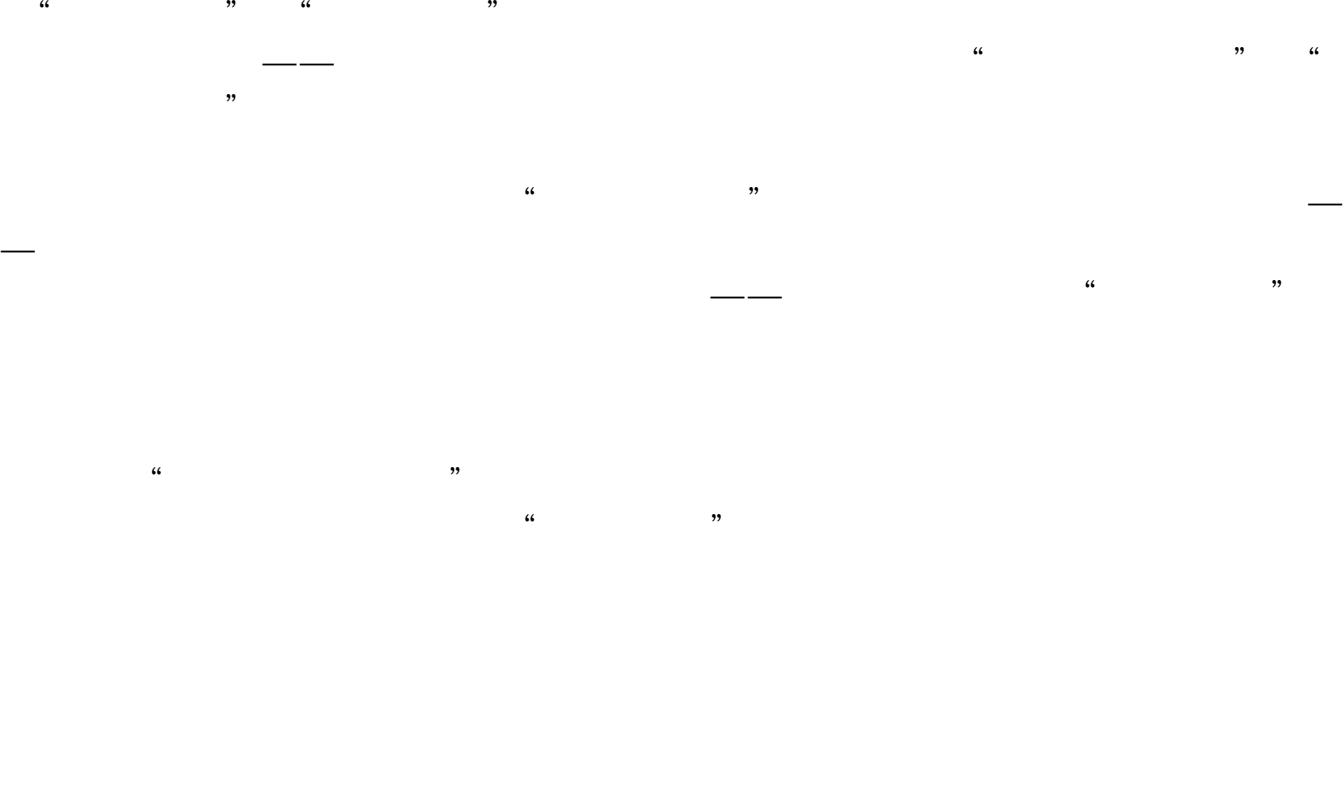

 $\sim$ 

 $\alpha$  and  $\alpha$  is the contract of  $\alpha$  of  $\alpha$  is the contract of  $\alpha$  of  $\alpha$  is the contract of  $\alpha$  $\kappa$  and  $\kappa$  and  $\kappa$  is the  $\kappa$  shown in  $\kappa$  is the  $\kappa$  shown in  $\kappa$  is the  $\kappa$  shown in  $\kappa$  is the  $\kappa$  shown in  $\kappa$  is the  $\kappa$  shown in  $\kappa$  is the  $\kappa$  shown in  $\kappa$  shown in  $\kappa$  shown in  $\k$  $\frac{1}{\sqrt{a}}$  , which contribute the contribution of  $\frac{1}{a}$  ,  $\frac{1}{a}$  ,  $\frac{1}{a}$ 

 $\frac{d}{dt}$  and  $\frac{d}{dt}$  are  $\frac{d}{dt}$  and  $\frac{d}{dt}$  are  $\frac{d}{dt}$  and  $\frac{d}{dt}$  are  $\frac{d}{dt}$ 

 $**$ 

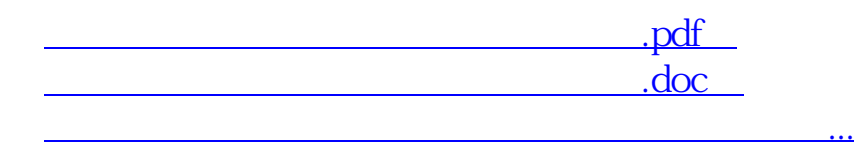

http://www.83717878.com/article/36198408.html